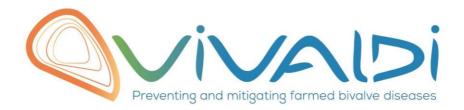

# Vivaldi Project

## Data management plan

Genetic markers

Key words: SNP markers, genotyping tables, assignment rates, Ruditapes philippinarum

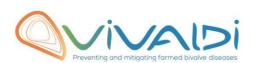

### **DATA MANAGEMENT PLAN**

### Template sheet for each dataset

| Partner name                                                                                                    | LABOGENA                                                                                                    |
|----------------------------------------------------------------------------------------------------|----------------------------------------------------------------------------------------------------|
|                                                                                                    |                                                                                                    |
| Data category                                                                                                    |                                                                                                    |
| Concerned WP  Genetic markers                                                                                                    | WP3<br>Choisissez un élément.<br>Choisissez un élément.                                                                                                    |
| Name of the VIVALDI referent(s)                                                                                                    | Genetic markers: Mathias Wegner & JB Lamy                                                                                                    |
| Reference of the dataset  Please refer to the DMP table to find the appropriate reference.  Ex: Genome-Patho/SubTaskN*/Pathogen/PartnerN*                                                                                                    | Genetic-<br>Marker/SubTaskN°3.1.2/Ruditapesphilippinarum/PartnerN°4                                                                                                    |
| Description of the data                                                                                                    | Rows are the individuals and the columns are the genotyped loci. The genotype is encoded using the Nucleotide of each alleles at a given genomic position (ex A/C). The assignment will be also recorded for each individuals regarding the expected pedigree. |
| Description of the data                                                                                                    |                                                                                                    |
| Туре                                                                                                    | Tabular files                                                                                                    |
| Period and frequency of data collection                                                                                                    | Unknown                                                                                                    |
| Geographical site of data collection (if applicable)                                                                                                    | N/A                                                                                                    |
| Description of the material from which the dataset is generated Information will be obtained from individuals, which can come from natural/hatchery population and/or from family produced in hatchery. Animals can be infected (naturally or experimentally). DNA extraction can be done from the whole animal, tissue. | All the description of the dataset is given in the D3.1. Including the methodology to process the data.                                                                                                    |
| Protocols  Example: 16S ribosomal RNA gene sequencing by NGS Please refer to the DMP table* for more examples                                                                                                    | DNA extraction: QIAsymphony DSP DNA Kit Genotyping: Illumina platform or Mass spectrometry MALDI-TOF (AGENA)                                                                                                    |
| Nature of the collected/generated data                                                                                                    | Genotyping data in .txt format and assignment files in xls format                                                                                                    |

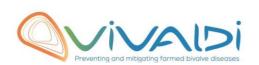

| Example: Raw dataset in .blc/.fastqc/.fasta formats for genomic information, and processed datas set will be .vcf/.bed formats.  Please refer to the DMP table* for more examples                                          |                                                                                  |
|----------------------------------------------------------------------------------------------------|----------------------------------------------------------------------------------|
| Coverage (if applicable)  Example: random genomic regions covered at 50 X  Please refer to the DMP table* for more examples                                                                                                | N/A                                                                              |
| What are the prerequisites allowing to use the data as such? Example: Any person able to use .fastqc file and .fasta file Please refer to the DMP table* for more examples                                                 | Partners as specified in the agreement (IFREMER, SYSAAF, CNRS)                   |
|                                                                                                    |                                                                                  |
| Sharing of main data                                                                                                    | Saved and shared after publication  Please specify                               |
| Archiving and preservation  Example: data will be stored on a hard drive + online back up and then will be released on public database (Sinoe, Dryad) after publication.  Please refer to the DMP table* for more examples | Data will be archived on an internal server that is backed up (Labogéna server). |
|                                                                                                    |                                                                                  |
| List, description and storage of associated data (metadata)  Examples: environmental data, mortality monitoring, genotyping                                                                                                | Not relevant                                                                     |
| Sharing of metadata (if relevant)                                                                                                    | Saved but will remain confidential even after publication  Please specify        |

<sup>\*</sup>To access the **DMP table**, please login on the VIVALDI online platform

#### Once completed, this sheet has to:

- 1. Be sent to the referent(s) identified above for a final check
- 2. Be uploaded on the **VIVALDI** online platform